## Zugriffsstatistiken für Blogs

18.05.2024 20:34:42

## **FAQ-Artikel-Ausdruck**

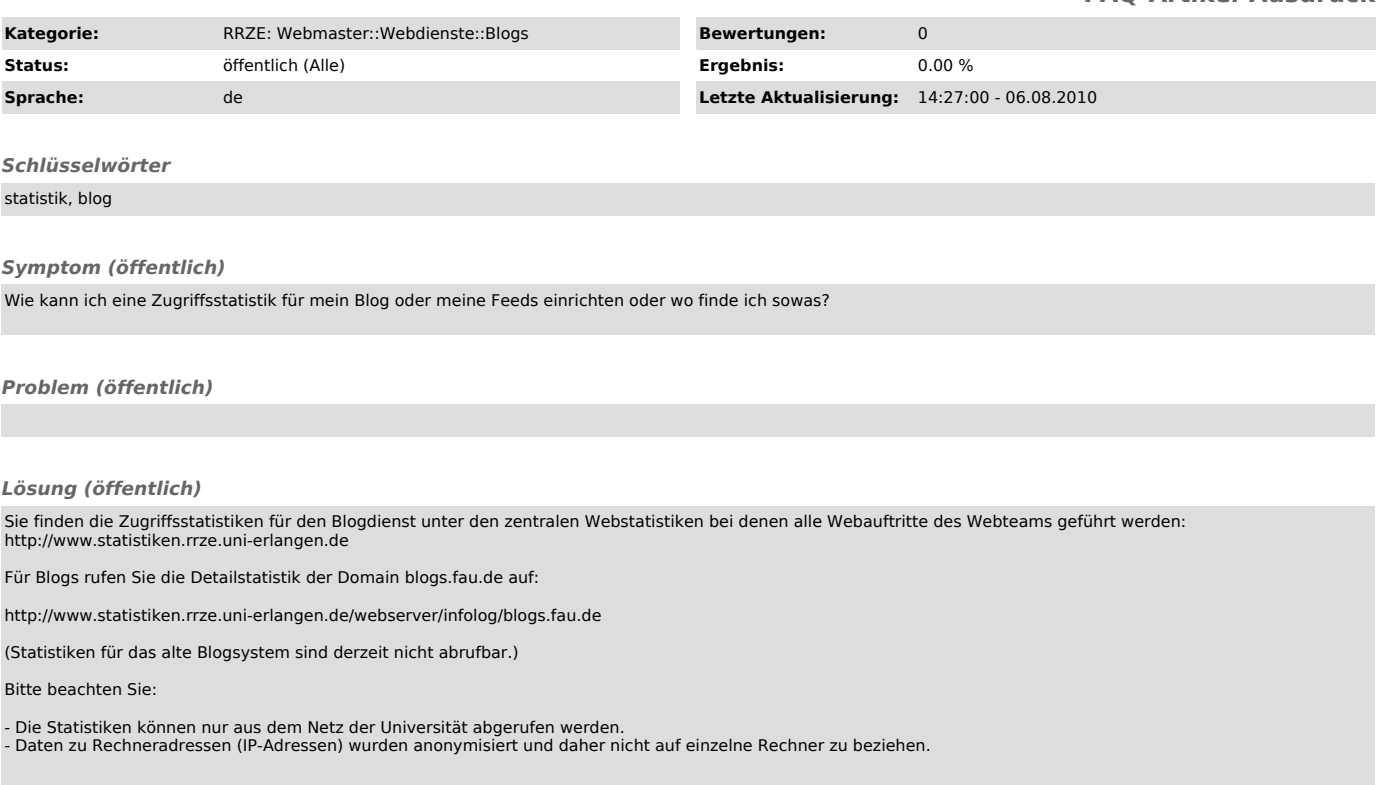